## **LIVE STREAM CHECKLIST**

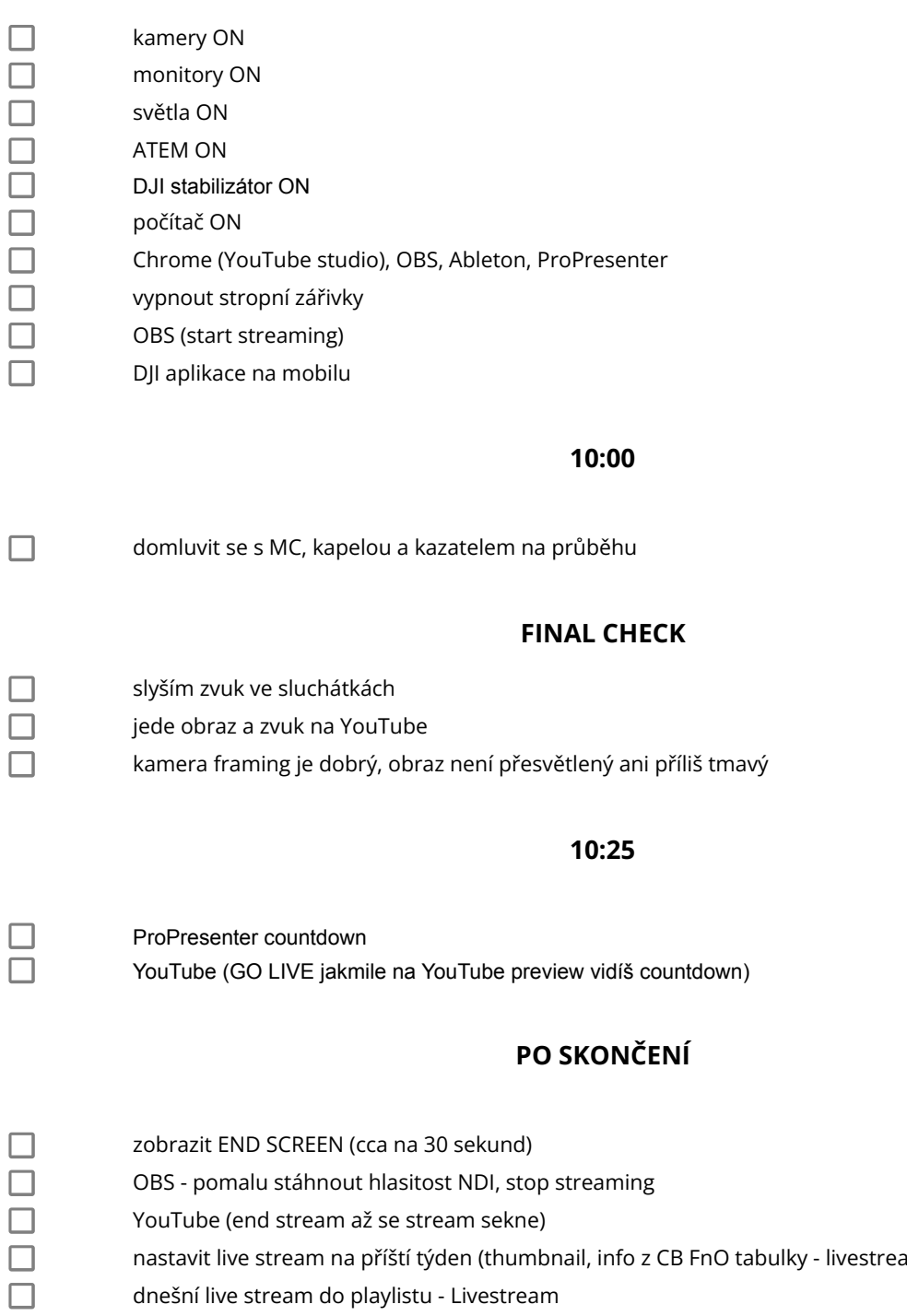

nastavit live stream na příští týden (thumbnail, info z CB FnO tabulky - livestream feed)

dnešní live stream do playlistu - Livestream